Kontrastverstärkung des rechten Ventrikels in 4D PC-MRI-Daten

Julian Hettig

*10. Oktober 2014*

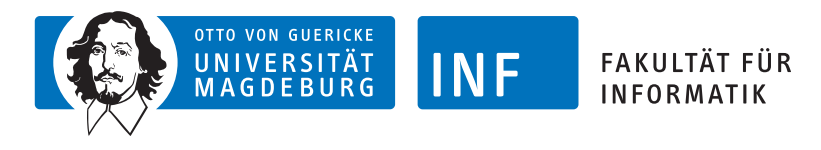

Otto-von-Guericke-Universität

Fakultät für Informatik

Wissenschaftliches Individualprojekt

## **Kontrastverstärkung des rechten Ventrikels in 4D PC-MRI-Daten**

Julian Hettig

*Betreuer* Prof. Dr. Bernhard Preim und M.Sc. Benjamin Köhler

10. Oktober 2014

#### **Julian Hettig**

*Kontrastverstärkung des rechten Ventrikels in 4D PC-MRI-Daten* Wissenschaftliches Individualprojekt, 10. Oktober 2014 Betreuer: Prof. Dr. Bernhard Preim und M.Sc. Benjamin Köhler

#### **Otto-von-Guericke-Universität**

Fakultät für Informatik Universitätsplatz 2 Magdeburg 39106 Deutschland

## **Inhaltsverzeichnis**

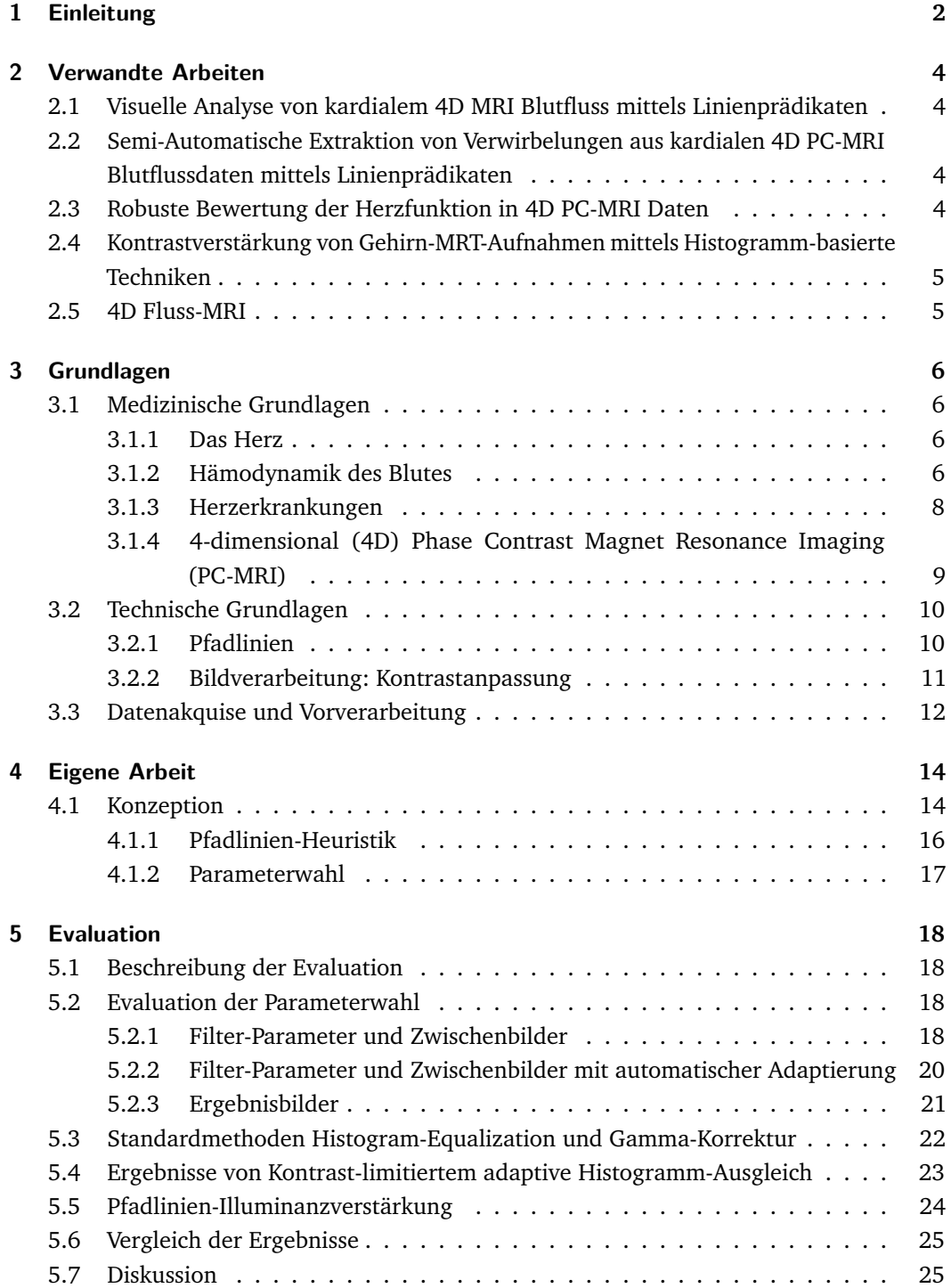

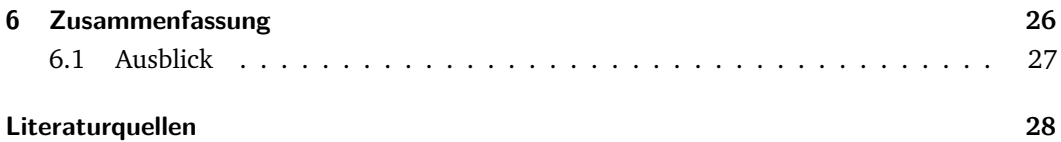

#### **Abkürzungsverzeichnis**

- <span id="page-5-2"></span>**CVD** Cardiovascular diseases
- <span id="page-5-3"></span>**WHO** World Health Organisation
- <span id="page-5-10"></span>**2D** 2-dimensional
- <span id="page-5-17"></span>**3D** 3-dimensional
- <span id="page-5-0"></span>**4D** 4-dimensional
- <span id="page-5-1"></span>**PC-MRI** Phase Contrast Magnet Resonance Imaging
- <span id="page-5-4"></span>**MRT** Magnetresonanztomographie
- <span id="page-5-5"></span>**VENC** Velocity Encoding
- <span id="page-5-11"></span>**PCMRA** Phase Contrast Magnet Resonance Angiography
- <span id="page-5-13"></span>**PDF** Probability Distribution Function
- <span id="page-5-14"></span>**CDF** Cumulative Distribution Function
- <span id="page-5-6"></span>**HE** Histogram Equalization
- <span id="page-5-7"></span>**AHE** Adaptive Histogram Equalization
- <span id="page-5-9"></span>**BHE** Bi-Histogram Equalization
- <span id="page-5-15"></span>**BBHE** Brightness preserving Bi-Histogram Equalization
- <span id="page-5-16"></span>**CLAHE** Contrast Limited Adaptive Histogram Equalization
- <span id="page-5-12"></span>**RK4** Runge-Kutta-4
- <span id="page-5-8"></span>**GPU** Graphics Processing Unit
- <span id="page-5-18"></span>**PCA** Principal component analysis
- **PDF** Probability Distribution Function
- **CDF** Cumulative Distribution Function

# <span id="page-6-0"></span>Einleitung and der Schwarzeitung and der Schwarzeitung and der Schwarzeitung and der Schwarzeitung and der Schwarzeitung and der Schwarzeitung and der Schwarzeitung and der Schwarzeitung and der Schwarzeitung and der Schwa

Erkrankungen des kardiovaskulären Gefäßsystems (Cardiovascular diseases [\(CVD\)](#page-5-2)) sind laut World Health Organisation [\(WHO\)](#page-5-3) die weltweit häufigste Todesursache [\[1\]](#page-32-1). Die Entstehung solcher Krankheiten hängt von einer Vielzahl von Faktoren ab. Verwirbelungen im Blutfluss, sind neben Gefäßmorphologie und Wandbeschaffenheit ein starker Indikator für das Vorhandensein von Pathologien.

Moderne bildgebende Verfahren wie die Magnetresonanztomographie [\(MRT\)](#page-5-4) können zur nicht-invasiven Diagnose eingesetzt werden. Mit aktueller Technik wie dem [4D](#page-5-0) [PC-MRI](#page-5-1) ist es möglich, neben der Anatomie auch zeitaufgelöste, räumliche Patientendaten des Blutflusses zu akquirieren. Fortschritte der letzten Jahre bei dieser Technik sorgen unter anderem für verkürzte Scanzeiten und reduzieren somit die Belastung für den Patienten. Aus der Analyse der Flussdaten können qualitative (Stromlinien bzw. Pfadlinien oder allgemein Integralllinien und Merkmale wie Verwirbelungen) sowie quantitative (Spitzengeschwindigkeiten, Schlagvolumen oder Wall Shear Stress) Informationen bezogen werden. Damit [4D](#page-5-0) [PC-MRI](#page-5-1) im klinischen Alltag in Zukunft sinnvoll eingesetzt werden kann, müssen noch viele einfach zu benutzende und standardisierte Verfahren entwickelt werden.

Ziel dieser Arbeit ist eine verbesserte Vorverarbeitung von [4D](#page-5-0) [PC-MRI-](#page-5-1)Daten, die eine spätere Analyse des rechten Ventrikels ermöglichen, da dieser im Vergleich zum linken Ventrikel weniger gut erforscht ist. Der rechte Ventrikel ist in der Bildgebung besonders schwierig, da dieser einen geringen Kontrast hat und somit schwer zu erkennen ist. Speziell geht es deshalb um die Kontrastverstärkung der Daten in diesem Bildbereich, um die Erkennung und Segmentierung zu erleichtern. Dadurch wird der Zeitaufwand bei der Begutachtung der Daten reduziert. Dies wiederum erleichtert die Diagnosefindung, verbessert die Erörterung von Behandlungsoptionen und kann zu einer schneller möglichen Auswertung großangelegter Studien beitragen. Weiter könnten begründete Standardparameter das Verfahren soweit unterstützen, dass es nahezu automatisch abläuft.

Der Kontrastbereich in den [MRT-](#page-5-4)Daten kann beim Scannen in Abhängigkeit der eingestellten messbaren Flussgeschwindigkeit, dem Velocity Encoding [\(VENC\)](#page-5-5), verschieden sein. Hierzu sind zwei mögliche Wege zu nennen:

- Bei einem hohen [VENC](#page-5-5) würde der Anschlusspunkt zur Pulmonalarterie gut sichtbar, jedoch verliert der rechte Ventrikel aufgrund der deutlich geringeren Flussgeschwindigkeiten an Kontrast.
- Bei einem geringen [VENC](#page-5-5) wäre der Kontrast im Ventrikel besser, jedoch würden hier Fehler (sog. phase wraps) an der Pulmonalarterie entstehen. Dadurch würden Werte an das andere Ende des Wertebereichs flippen, sobald der [VENC](#page-5-5) überschritten wird.

Im Vergleich zu den Standardmethoden zur Kontrastverbesserung, wie einfache Gamma-Korrektur, Histogram Equalization [\(HE\)](#page-5-6) oder Adaptive Histogram Equalization [\(AHE\)](#page-5-7) stehen zusätzliche Flussinformationen zur Verfügung. Eine solche Kombination könnte mittels Heuristik Entscheidungen treffen, in welchen Bereichen im Bild "sinnvolle" Pfadlinien integriert wurden und entsprechend das Verfahren anpassen.

Diese Arbeit umfasst folgende Punkte:

- Analyse vorhandener Verfahren zur Kontrastanpassung auf ihre Anwendbarkeit in diesem Kontext.
- Den Entwurf eines Verfahrens, um Flussinformationen bei der Kontrastverbesserung miteinzubeziehen.
- Anwendung des Verfahrens: Aufbereitung und Vorverarbeitung der akquirierten [MRT](#page-5-4)und Flussdaten.
- Eine qualitative Evaluation zum Vergleich des neuen Verfahrens mit vorhanden Algorithmen zur Kontrastverbesserung.

In Kapitel [2](#page-8-4) werden verschiedene verwandte Arbeiten beschrieben. Kapitel [3](#page-10-4) erläutert medizinische Grundlagen der Herzanatomie, die Hämodynamik des Blutes, verschiedene Krankheitsbilder, die den rechten Ventrikel betreffen und die [4D](#page-5-0) [PC-MRI](#page-5-1) Technik. Zudem werden technische Grundlagen erklärt und die genutzte Verarbeitungspipeline vorgestellt. Das entworfene Verfahren ist in Kapitel [4](#page-18-2) zu finden. Eine qualitative Evaluation und Diskussion der Ergebnisse ist in Kapitel [5](#page-22-4) beschrieben. Das letzte Kapitel schließt mit einer Zusammenfassung und einem Ausblick auf zukünftige Arbeiten ab.

## <span id="page-8-4"></span><span id="page-8-0"></span>Verwandte Arbeiten

Dieses Kapitel beschreibt themenverwandte Arbeiten zur Analyse von [4D](#page-5-0) [PC-MRI-](#page-5-1)Daten sowie Arbeiten im Bereich medizinischer Bildverarbeitung.

## 2.1 Visuelle Analyse von kardialem 4D MRI Blutfluss mittels Linienprädikaten

<span id="page-8-1"></span>Born et al. [\[2\]](#page-32-2) stellen eine visuelle Analysemethode mittels Linienprädikaten vor. Diese Linienprädikate sind boolesche Funktionen, welche die Flussdaten bzw. Integrallinien nach gewissen Eigenschaften wie Geschwindigkeit, Verwirbelungen oder Flussweg filtern. Dadurch ist es einem Benutzer interaktiv gestattet, interessante Linien (z.B. mit gewisser Geschwindigkeit oder Wirbelstärke) anzeigen zu lassen oder entsprechend uninteressante auszublenden.

## 2.2 Semi-Automatische Extraktion von Verwirbelungen aus kardialen 4D PC-MRI Blutflussdaten mittels Linienprädikaten

<span id="page-8-2"></span>Die manuelle Extraktion und Auswertung hämodynamischer Eigenschaften des Blutes aus [4D](#page-5-0) [PC-MRI-](#page-5-1)Daten ist ein sehr langwieriger Prozess, der zudem einiges an Expertenwissen benötigt. In [\[3\]](#page-32-3) wurde von Köhler et al. ein Verfahren zur semi-automatischen Extraktion solcher Merkmale vorgestellt. Speziell wurde die Extraktion von Verwirbelungen mittels Linienprädikaten beschrieben, welche das *λ*2-Kriterium nutzt. Das vorgestellte Verfahren wurde auf der Graphics Processing Unit [\(GPU\)](#page-5-8) implementiert. Die Resultate der qualitativen Evaluierung unterschiedlicher Datensätzen zeigt Vorteile im Vergleich zu vorhandenen Arbeiten in diesem Bereich.

## 2.3 Robuste Bewertung der Herzfunktion in 4D PC-MRI Daten

<span id="page-8-3"></span>Zur Einschätzung der Herzfunktion und des Schweregrades einer möglichen Erkrankung ist die Messung von Schlagvolumen und Rückfluss von großer Bedeutung. Diese Messungen werden in Abhängigkeit von einer Ebene getätigt, die manuell und möglichst orthogonal zum Fluss sein sollte. Jedoch wirken sich hierbei kleine Winkeländerungen bei der Ausrichtung dieser Ebene negativ auf das Ergebnis aus. Köhler et al. stellen in [\[4\]](#page-32-4) ein robustes Verfahren vor, um diese Werte in [4D](#page-5-0) [PC-MRI-](#page-5-1)Daten quantitativ messen zu können. Dabei wurden, in Zusammenarbeit mit Kardiologen und Radiologen, vorhandene Arbeitsabläufe analysiert und das Fachwissen miteinbezogen, um die manuellen Methoden automatisiert abbilden zu können.

## 2.4 Kontrastverstärkung von Gehirn-MRT-Aufnahmen mittels Histogramm-basierte Techniken

<span id="page-9-0"></span>Oak und Kamathe vergleichen in [\[5\]](#page-32-5) mehrere kontrastverstärkende Verfahren miteinander, welche auf Histogramm-ausgleichenden Algorithmen basieren. Grund dafür ist der oft geringe Kontrast in [MRT](#page-5-4) Aufnahmen, der Details verschwinden lässt und somit die Analyse und Diagnose erschwert. Ausgehend von einfacher [HE,](#page-5-6) welche den globalen Kontrast im Bild anpasst, über Bi-Histogram Equalization [\(BHE\)](#page-5-9) Algorithmen, die auf Teilbildern arbeiten, bis hin zu adaptiven Verfahren wurden dieses miteinander verglichen und die Ergebnisse qualitativ evaluiert.

#### 2.5 4D Fluss-MRI

<span id="page-9-1"></span>Markl et al. [\[6\]](#page-32-6) präsentieren in ihrer Arbeit eine Zusammenfassung über den aktuellen Stand der Technik von flusssensitiver [MRT.](#page-5-4) Es werden die Unterschiede zwischen 2-dimensional [\(2D\)](#page-5-10) bis hin zu einem [4D](#page-5-0) [PC-MRI](#page-5-1) genannt. Zudem ist beschrieben, wie die Daten akquiriert und verarbeitet werden können. Weiter werden einige Maße, wie Flussgeschwindigkeit und Wall Shear Stress genannt, die aus solchen Daten bezogen werden können, was bei der Diagnose von Pathologien hilfreich ist.

# <span id="page-10-0"></span>Grundlagen **3**

<span id="page-10-4"></span>Dieses Kapitel befasst sich mit medizinischen Grundlagen wie der Anatomie des Herzens und den einzelnen Herzzyklen. Zudem wird die Hämodynamik des Blutes erläutert. Zur Einordnung sind Herzerkrankungen beschrieben, welche den rechten Ventrikel betreffen. Außerdem wird auf die [4D](#page-5-0) [PC-MRI](#page-5-1) Messung eingegangen. Die technischen Grundlagen dieses Kapitels beschreiben die Berechnung von Pfadlinien, welche als zusätzliche Informationen bei der Bildanalyse betrachtet werden sowie verschiedener Verfahren aus der Bildverarbeitung zur Kontrastoptimierung. Abschließend wird die Verarbeitungspipeline präsentiert, welche die Daten für den angepassten Algorithmus vorbereitet.

## <span id="page-10-1"></span>3.1 Medizinische Grundlagen

#### 3.1.1 Das Herz

<span id="page-10-2"></span>Das Herz ist ein muskuläres Hohlorgan, welches als Pumpe dafür sorgt, dass das Blut durch die Blutgefäße in den Körper befördert wird. Die anatomische Struktur (Abbildung [3.1\)](#page-11-0) besteht aus zwei Hälften, die durch das Septum, einer dicken, muskulomembranösen Scheidewand, voneinander getrennt werden. Beide Hälften sind wiederum in einen oberen (Vorhof) und unteren (Herzkammer) Bereich unterteilt, getrennt voneinander werden sie durch die sogenannten Segelklappen.

Die linke Seite besteht aus einem Vorhof (Atrium) und einer Herzkammer (Ventrikel). Sie ist für den Transport von sauerstoffreichem Blut aus den Lungen, durch die Hauptschlagader (Aorta), in den Körper zuständig. Die rechte Hälfte besteht ebenfalls aus einem Vorhof und einer Herzkammer, jedoch nimmt diese das sauerstoffarme Blut aus dem Körper auf und leitet es durch die Lungenarterie an die Lunge weiter, wo es zum Gasaustausch kommt. Diese beiden Kreisläufe werden als Körper- bzw. Lungenkreislauf bezeichnet [\[7\]](#page-32-7).

#### 3.1.2 Hämodynamik des Blutes

<span id="page-10-3"></span>Die Strömungseigenschaften bzw. -mechanik des Blutes werden als Hämodynamik bezeichnet und werden von verschiedenen Kräften beeinflusst. Einige der zahlreichen Parameter sind beispielsweise:

- Geometrie und Elastizität des Gefäßes
- Im Gefäß herrschende Drücke

<span id="page-11-0"></span>**Abb. 3.1:** Anatomischer Aufbau eines menschlichen Herzens [\[8\]](#page-32-8).

- Das Herzzeitvolumen (Blutvolumen das in einer Minute vom Herz in den Blutkreislauf gepumpt wird)
- Die Strömungsgeschwindigkeit und der Strömungswiderstand
- Das vorhandene Blutvolumen
- Die Blutzusammensetzung (ca. 44% zelluläre Bestandteile (Hämatokrit) und ca. 55% Plasma in einer wässrigen Lösung)

Die Blutströmung im menschlichen Körper entsteht durch Druckdifferenzen im Kreislaufsystem. Dabei fließt das Blut aus zentralen Regionen mit hohem Druck (Herz) in anliegende Regionen mit niedrigem Druck (bspw. Extremitäten). Der Blutdruck bezeichnet die Kraft, die vom Blut auf die Gefäßwände ausgeübt wird. Die Strömungsgeschwindigkeit hängt vom Blutdruck und dem Strömungswiderstand ab, so erhöht sich beispielsweise die Strömungsgeschwindigkeit bei steigendem Blutdruck [\[9\]](#page-32-9). Der Strömungswiderstand hingegen beschreibt den Widerstand der Gefäße, die dem Blutstrom entgegen wirken, welcher von folgenden Eigenschaften abhängig ist:

- Durchmesser eines Blutgefäßes
- Viskosität (Zähflüssigkeit) des Blutes

• Länge des Gefäßabschnitts

In dieser Arbeit werden die hämodynamischen Eigenschaften für eine Heuristik eingesetzt, um die Kontrastanpassung zu optimieren bzw. zusätzliche Informationen zu verwenden. Dazu werden die Flussgeschwindigkeit und Verwirbelungen betrachtet.

#### **Der Herzzyklus**

Um auf Basis der oben erläuterten Hämodynamik des Blutes ein Verständnis über das Flussverhalten im Herzen zu erhalten, wird nachfolgend ein Herzzyklus beschrieben. Dabei durchlaufen die vier Herzkammern jeweils eine Entspannungsphase (Diastole) und eine Kontraktionsphase (Systole) [\[7\]](#page-32-7).

- **Herzzyklus 1:** Während der Vorhofdiastole (zu Beginn der Kammerdiastole) strömt verbrauchtes Blut aus dem Körperkreislauf und sauerstoffreiches Blut aus den Lungenvenen in die Vorhöfe des Herzens (Abbildung [3.2a\)](#page-12-1).
- **Herzzyklus 2:** Am Ende der Kammerdiastole kontrahieren die Vorhöfe (Vorhofsystole) und pumpen Blut in den rechten und linken Ventrikel (Abbildung [3.2b\)](#page-12-1).
- **Herzzyklus 3:** Während der Kammersystole kontrahieren rechte und linke Herzkammer und pressen ihr Blut in die Aorta und die Lungenarterien (Abbildung [3.2c\)](#page-12-1).
- <span id="page-12-1"></span>**Herzzyklus 4:** Wenn die Ventrikel erschlaffen und die Kammerdiastole beginnt, strömt wieder Blut in die beiden Vorhöfe und der Herzzyklus beginnt erneut (Abbildung [3.2d\)](#page-12-1).

**(a)**Kammerdiastole **(b)**Vorhofsystole **(c)**Kammersystole **(d)**Kammerdiastole

**Abb. 3.2:** Schritte eines Herzzyklus [\[7\]](#page-32-7).

#### 3.1.3 Herzerkrankungen

<span id="page-12-0"></span>Eine [CVD,](#page-5-2) die für diese Arbeit besonders interessant ist, stellt die Herzinsuffizienz (ICD-10 Code: I50.-) dar. Dieses Krankheitsbild beschreibt die Unfähigkeit des Herzens, die vom Körper benötigte Blutmenge, ohne Anstieg des Blutdrucks, zu fördern. Unterschieden wird dabei in eine systolische und diastolische Herzinsuffizienz. Bei der systolischen Herzinsuffizienz ist

überwiegend die linke Herzkammer und deren Pumpfunktion beeinträchtigt, wohingegen bei einer diastolischen Herzinsuffizienz die Entspannungsfähigkeit der Herzkammer und die damit verbundene Füllung des Herzens gestört ist.

- **Linksherzinsuffizienz:** Das Blut staut sich in den Lungengefäßen und die Krankheit manifestiert sich mit Husten und Atemnot. Diese Herzinsuffizienz führt zu einer eingeschränkten Pumpleistung und vermindert die Belastbarkeit sowie den Blutdruck des Patienten.
- **Rechtsherzinsuffizienz:** Das Blut staut sich in den Körpervenen. Dadurch erhöht sich der Venendruck und es kommt zu einer Wasseransammlung in den Geweben (z.B. Beine), sogenannte Ödeme.

**Globale Herzinsuffizienz:** Auftreten von Symptomen der Links- und Rechtsherzinsuffizienz.

Unabhängig vom Ort der Insuffizienz kommt es durch Wassereinlagerungen (überwiegend in den Beinen) zur Gewichtszunahme. Die Ödeme werden nachts in Ruhelage mobilisiert und über die Nieren ausgeschieden [\[10\]](#page-32-10), sodass es zu erhöhtem Harndrang kommt, was sehr belastend für die Patienten ist.

Mögliche Ursachen für eine Herzinsuffizienz [\[10\]](#page-32-10):

- Schädigung des Herzmuskels und dadurch eine beeinträchtigte Kontraktionsfähigkeit des Herzens
- Erhöhter Pumpwiderstand durch Bluthochdruck im Körper- bzw. Lungenkreislauf
- Erhöhtes oder zu geringes Schlagvolumen
- Erhöhter Blutbedarf durch andere schwere Allgemeinerkrankungen oder Blutarmut

Eine weitere Erkrankung, die den rechten Ventrikel betreffen kann, ist ein lebensbedrohlicher Myokardinfarkt bzw. Herzinfarkt (ICD-10 Code: I21). Dabei stirbt, aufgrund einer Durchblutungsstörung (Ischämie), ein Teil des Herzmuskels (Myokard) ab [\[11\]](#page-33-0).

#### 3.1.4 [4D](#page-5-0) [PC-MRI](#page-5-1)

<span id="page-13-0"></span>Im Vergleich zu einem normalen [MRT](#page-5-4) bzw. einem [2D](#page-5-10) [PC-MRI](#page-5-1) ermöglicht ein [4D](#page-5-0) [PC-MRI](#page-5-1) die Erfassung von dreidimensionalen und zeitlich aufgelösten Blutflussdaten [\[12\]](#page-33-1). Der aktuelle Standard ist das [2D](#page-5-10) [PC-MRI.](#page-5-1) Hierbei wird genau eine Schicht zeitaufgelöst akquiriert, die meistens senkrecht zum Gefäß über der Aortenklappe ausgerichtet ist. Die Position sowie die Neigung der Ebene müssen vor der Aufnahme am Scanner eingestellt werden. Liegt die Ebene ungünstig bzw. ist das Ergebnis nicht zufriedenstellend, muss ein weiterer Scan durchgeführt werden, was zu einer erhöhten Patientenbelastung führt. Diese Ebene dient anschließend der Quantifizierung von Spitzengeschwindigkeiten, dem Schlagvolumen und dem prozentualen Rückfluss (Regurgitationsfraktion). Der Vorteil eines [4D](#page-5-0) [PC-MRI-](#page-5-1)Datensatzes ist zum einen,

dass die Messebene nach dem Scan beliebig gesetzt werden kann und zum anderen, dass eine qualitative Analyse, in Bezug auf Pfadlinien und Wirbel, ermöglicht wird. Diese können dabei helfen, pathologische Prozesse und Veränderungen im kardiovaskulären System frühzeitig zu erkennen.

Die Aufnahmen enthalten somit die Morphologie (Informationen über die Gefäßstruktur) und jeweils drei Magnitude- und Gradientenbilder, welche die X-, Y- und Z-Dimension abbilden. Die Flussrichtung ist in den Gradientenbildern enthalten, die Flussstärke in den Magnitudebildern. Die Messung eines solchen Datensatzes erfolgt zu mehreren Zeitpunkten und erstreckt sich über einen kompletten Herzzyklus (siehe Abschnitt [3.1.2\)](#page-10-3). Grundlage dafür sind die Phasenunterschiede des MR-Signals, die durch unterschiedliche Geschwindigkeiten des fließenden Blutes entstehen [\[6\]](#page-32-6).

Zur Messung des Flusses muss ein [VENC](#page-5-5) eingestellt werden. Dieser definiert die maximale messbare Geschwindigkeit, welcher bei einer Messung die auf die Aorta abzielt typischerweise zwischen 1,5 m/s und 3,0 m/s gesetzt wird.

Um die Segmentierung von Strukturen zu erleichtern, können Phase Contrast Magnet Resonance Angiography [\(PCMRA\)](#page-5-11) Bilder berechnet werden, welche von Hennemuth et al. [\[13\]](#page-33-2) wie folgt definiert wurden:

$$
PCMRA = \sqrt{\frac{1}{N} \cdot \sum_{t=0}^{N} M^2(t) \cdot (v_x^2(t) + v_y^2(t) + v_z^2(t))}
$$
(3.1)

 $N$ gibt dabei die Anzahl gemessener Zeitpunkte an, $M$ das Magnitude-Bild und  $v_i^2(t), i$  ∈ *x, y, z* die jeweiligen Gradienten-Bilder zum Zeitpunkt *t*.

#### 3.2 Technische Grundlagen

<span id="page-14-0"></span>Dieser Abschnitt befasst sich mit einigen technischen Grundlagen. Dabei wird zuerst auf Pfadlinien und deren Verwendung in der Arbeit eingegangen. Anschließend werden einige Verfahren zur Kontrastanpassung und -verbesserung aus der Bildverarbeitung beschrieben.

#### 3.2.1 Pfadlinien

<span id="page-14-1"></span>Der Weg eines masselosen Partikels in einer Strömung kann in Form einer Pfadlinie dargestellt werden. Das Partikel besitzt zu jedem neuen Zeitpunkt, sofern das Vektorfeld an dieser Stelle nicht 0 ist, eine andere Position.

Die Positionen werden aus den akquirierten Gradienten-Bildern (Flussbildern) extrahiert und die Geschwindigkeitsvektoren (Samples) quadrilinear interpoliert. Aus diesen Samples werden anschließend mit Verfahren wie beispielsweise dem Runge-Kutta-4 [\(RK4\)](#page-5-12) Schema, Pfadlinien integriert, welche den Blutfluss im Gefäß beschreiben.

Für diese Arbeit waren die Pfadlinien vorhanden. Diese wurden nach Geschwindigkeit sowie Wirbelstärke gefiltert und auf die einzelnen Voxeldurchgänge reduziert. Die reduzierten Daten wurden auf die entsprechende Schichtbilder zurück projiziert, um sie in Form von [2D-](#page-5-10)Informationen zugreifbar zu machen. Eine genauere Beschreibung ist in Abschnitt [3.3](#page-16-0) zu finden.

#### 3.2.2 Bildverarbeitung: Kontrastanpassung

<span id="page-15-0"></span>Kontrast beschreibt allgemein den Unterschied zwischen hellen und dunklen Bereichen in einem Bild. Der Kontrastumfang oder auch die Dynamik eines Bildes definiert den Intensitätsunterschied zwischen dem hellsten und dem dunkelsten Bildpunkt (Pixel). Um den Kontrast in einem Bild nach der Aufnahme mit einem [MRT](#page-5-4) zu verbessern, können unterschiedliche lokale und globale Methoden verwendet werden. Lokal bedeutet, dass sich das Verfahren auf einen Pixel und dessen Nachbarschaft bezieht. Globale Methoden hingegen sehen das Bild als Ganzes an. Das Histogramm ist bei der Kontrastanpassung von großer Bedeutung. Es gibt die Häufigkeit von Grau- oder Farbwerten in einem Bild an und erlaubt eine Aussage über den Kontrastumfang sowie die Helligkeit des Bildes. Nachfolgend sind einige Methoden zur Kontrastanpassung kurz erläutert.

- **Gamma-Korrektur** Korrekturfunktion, die der Überführung von physikalisch linear wachsenden Größen (hier: Helligkeit) in eine nicht-linear wachsende Größe, wie die des menschlichen Helligkeitsempfindens, dient. Diese Potenzfunktion kann mit  $I_{out} = I_{in}^{\gamma}$ definiert werden, deren einziger Parameter der Exponent *γ* ist.
- **Histogram Equalization (HE)** Bei der Histogram Equalization (dt. Histogramm-Ausgleichung) wird der neue Grau- bzw. Farbwert im Bild mittels Wahrscheinlichkeitsdichtefunktion (Probability Distribution Function [\(PDF\)](#page-5-13)) und Verteilungsfunktion (Cumulative Distribution Function [\(CDF\)](#page-5-14)) neu berechnet, um die Verteilung der Pixelwerte im Bild zu optimieren [\[5\]](#page-32-5).
- **Bi-Histogram Equalization (BHE)** Der Mittelwert im Histogramm, welcher dem Mittelwert des Bildes entspricht, wird gesucht, damit das Histogramm geteilt werden kann. Danach wird die HE auf die beiden neuen Histogramme beschreiben, mit entsprechenden [CDFs](#page-5-14) [\[5\]](#page-32-5).
- **Brightness preserving Bi-Histogram Equalization [\(BBHE\)](#page-5-15)** Dieser Algorithmus zerlegt das Eingangsbild in zwei neue Bilder, auf Basis des Mittelwertes. Dadurch entsteht ein Bild mit Werten *I* ≤ avg (*I* enstspricht einem Pixelwert) und ein zweites Bild mit Werten *I >* avg. Danach werden beide Bilder anhand ihrer Histogramme ausgeglichen. Abschließend werden die Bilder zu einem finalen Ergebnisbild zusammengefügt [\[5\]](#page-32-5).
- **Adaptive Histogram Equalization (AHE)** Dieses Verfahren ist eine lokale Variante von HE. Hierbei wird die Anpassung auf Sub-Bildern durchgeführt, anstatt auf dem kompletten Bild [\[5\]](#page-32-5).

**Contrast Limited Adaptive Histogram Equalization [\(CLAHE\)](#page-5-16)** Eine Erweiterung von AHE, sodass verstärkte uniforme Bereiche im Bild reduziert werden und somit eine zu große Verstärkung von Rauschen sowie schattigen Kanten vermieden wird [\[5,](#page-32-5) [15\]](#page-33-3).

#### 3.3 Datenakquise und Vorverarbeitung

<span id="page-16-0"></span>Der angepasste Algorithmus, dessen Konzeption in Kapitel [4](#page-18-2) genauer erläutert wird, benötigt einige Vorverarbeitungsschritte. Auf Basis der Pipeline in Abbildung [3.3](#page-16-1) werden nachfolgend die einzelnen Punkte beschrieben.

<span id="page-16-1"></span>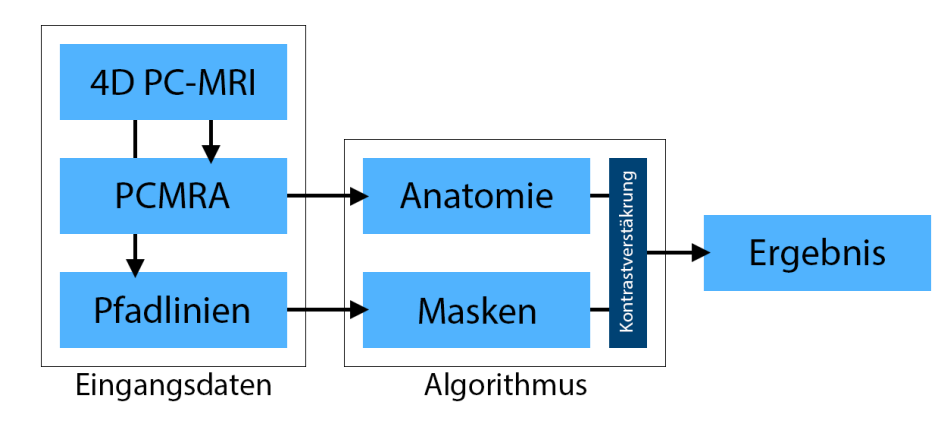

**Abb. 3.3:** Verarbeitungspipeline.

Als Eingangsdaten wurden drei Probandendatensätze von [4D](#page-5-0) [PC-MRI-](#page-5-1)Aufnahmen des rechten Ventrikels bereitgestellt. Der Datensatz wurde mit einem 3T Tomographen von Philips Medical Systems aufgenommen. Die Gittergröße betrug 224 Zeilen auf 224 Spalten mit 21 Schichtbildern sowie 14 bis 21 Zeitschritten. Die räumliche Auflösung war definiert mit 1,428mm in Höhe und Breite sowie 2,5mm in der Tiefe. Der [VENC](#page-5-5) war auf 1,5m/s eingestellt.

<span id="page-16-2"></span>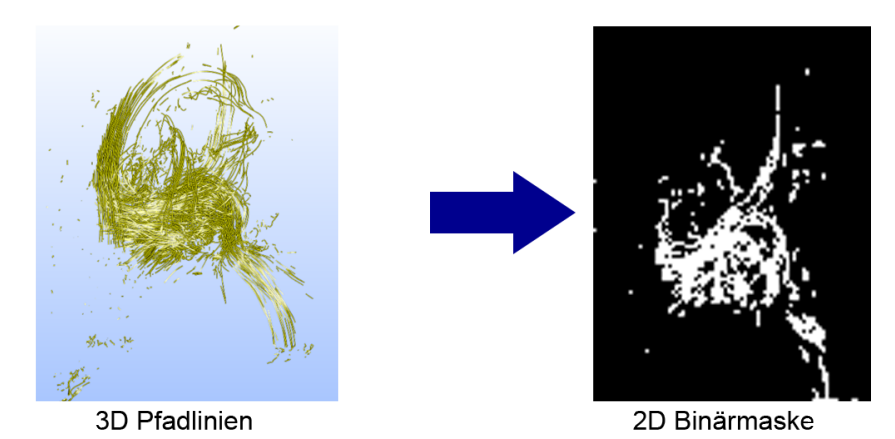

**Abb. 3.4:** 3D Pfadlinien zu einer [2D](#page-5-10) Projektion auf ein Schichtbild als Binärmaske, mit 1 an allen Pfadlinien-Schnittpunkten bzw. -Durchgängen.

Aus diesen Datensätzen wurde für einen Zeitpunkt ein [PCMRA](#page-5-11) (Abschnitt [3.1.4\)](#page-13-0) Sub-Bild erzeugt, das im Kontrast optimiert werden muss. Hierbei wurde die Farbtiefe von 12-Bit in den MRT-Daten auf 8-Bit einer PNG-Datei reduziert. Weitere Eingangsdaten sind [2D-](#page-5-10)Projektionen

von Pfadlinien aus den entsprechenden Voxeln mit unterschiedlichen Eigenschaften (siehe [4.1.1\)](#page-20-0). Diese wurden zudem in zwei Varianten gespeichert.

- **Variante 1 Binärmaske:** Jeder Pfadliniendurchgang in einem Voxel wurde auf die entsprechende Anatomieebene projiziert und als 1 im Bild gespeichert. Bildwerte ohne Durchgänge sind als Wert 0 gespeichert (Abbildung [3.4\)](#page-16-2).
- **Variante 2 Zählmaske:** Jeder Pfadliniendurchgang in einem Voxel wurde gezählt und auf die entsprechende Anatomieebene projiziert. Dabei wurden die Anzahl an Durchgängen gezählt und in einer Maske gespeichert. Pixel ohne Durchgänge besitzen einen Wert von 0.

Auf Basis dieser Masken kann der Filterkernel bei der Kontrastanpassung jeweils in Abhängigkeit von einer Pfadlinie bzw. von der Anzahl an Pfadlinien automatisch angepasst werden, um dadurch ein besseres Ergebnis zu erhalten.

## <span id="page-18-2"></span><span id="page-18-0"></span>**Eigene Arbeit**

Dieses Kapitel befasst sich mit der Konzeption und Umsetzung der verwendeten Kontrastanpassung für [4D](#page-5-0) [PC-MRI-](#page-5-1)Bilder. Im ersten Abschnitt wird die Konzeption des Verfahrens vorgestellt. Dabei wird der Algorithmus erläutert und auf die Parameterwahl eingegangen. Weiter wird eine mögliche Heuristik gezeigt, welche es erlaubt, Pfadlinien als zusätzliche Informationen für den Algorithmus zu verwenden.

## 4.1 Konzeption

<span id="page-18-1"></span>Die Basis liefern die in Abschnitt [3.3](#page-16-0) beschriebenen Eingangsdaten und die Verarbeitungspipeline. Diese werden zusammen mit dem Prinzip der Kontrastverstärkung aus Abschnitt [3.2.2](#page-15-0) dazu verwendet, um einen Algorithmus anzupassen.

Der verwendete und angepasste Algorithmus zur adaptiven Histogramm-Ausgleichung wurde von Yu et al. [\[14\]](#page-33-4) vorgestellt. Dieses Verfahren arbeitet dabei auf den Helligkeitsunterschieden eines Pixels und dessen Umgebung. Andere Verfahren wie [HE,](#page-5-6) [BHE](#page-5-9) oder [AHE](#page-5-7) benutzen zur Berechnung des neuen Bildes das globale Histogramm des Bildes bzw. ein lokales Histogramm eines Teilbilds, was wiederum nicht geeignet ist, um die Flussinformationen effektiv zu nutzen.

#### **Die Funktionsweise des Algorithmus von Yu et al. sieht folgende Schritte vor:**

- 1. Berechnung lokaler Statistiken (*min, max, avg*) in definierter Umgebung eines Pixels
- 2. Bestimmung der Parameter der Transferfunktion für jeden Pixel
	- a) Berechnen des neuen Kontrastumfangs *x* = |*max* − *min*|
	- b) Streckung des Pixelwerts *Ialt* von altem Umfang (0 − 255) auf neuen Pixelwert *Ineu* mit Umfang 0 − |*max* − *min*|
- 3. Bestimmung des Dekrement- bzw. Inkrement-Faktor *α* zur Kontrastanpassung
- 4. Berechne angepassten Pixelwert

Ausgehend vom Eingangsbild der Anatomie werden bei diesem Algorithmus drei weitere Bilder erzeugt (Schritt 1), die aus der Umgebung bzw. einem Filterkernel, um jedes Pixel herum, berechnet werden. Ein Minimum-Bild (*min*), das das Minimum in der Nachbarschaft speichert sowie ein Maximum-Bild (*max*), welches das Maximum der Nachbarschaft speichert. Das dritte Bild (*avg*) speichert den Durchschnittswert aller Pixel in der Umgebung.

Der Algorithmus verwendet die erzeugten Bilder, um alle nötigen Werten für die Anpassung der Intensitätswerte zu berechnen. Die nachfolgenden Formeln werden jeweils auf ein Pixel angewandt, um entsprechende Transferfunktionen und den finalen Intensitätswert zu berechnen.

Zur Ermittlung der Transferfunktion in Gleichung [4.1](#page-19-0) wird zuerst der Intensitätsbereich *x* aus den *min* und *max* Bildern berechnet (Schritt 2a). Der Vorfaktor *ω*<sup>0</sup> der Transferfunktion definiert die Grenzen für die Umrechnung auf den Bereich zwischen 0 bis *x* bzw. *ω*0.

$$
x = max - min
$$

<span id="page-19-0"></span>
$$
y = \begin{cases} \omega_0 - \sqrt{\omega_0^2 - x^2}, & \text{wenn } x \le \omega_0 \\ \omega_0 + \sqrt{(255 - \omega_0)^2 - (255 - x)^2}, & \text{sonst.} \end{cases}
$$
(4.1)

Auf Basis der Transferfunktion werden mit den Gleichungen [4.2](#page-19-1) und [4.3](#page-19-2) die neuen Intensitätsbzw. Durchschnittswerte berechnet. Das heißt sie werden auf den entsprechenden Intensitätsbereich (Schritt 2b). Anschließend wird der Dekrement- bzw. Inkrement-Faktor *α* mit Gleichung [4.4](#page-19-3) bestimmt (Schritt 3). Dieser Faktor wird verwendet, um den finalen Intensitätswert zu erhöhen bzw. zu verringern.

<span id="page-19-1"></span>
$$
I_{neu} = y \cdot \frac{I_{alt} - min}{x} \tag{4.2}
$$

<span id="page-19-2"></span>
$$
A_{neu} = y \cdot \frac{A_{alt} - min}{x} \tag{4.3}
$$

<span id="page-19-3"></span>
$$
\alpha = \frac{A_{neu} - I_{neu}}{128} \tag{4.4}
$$

Der neue finale Intensitätswert wird mit der Funktion *F*(*Ineu*) aus Gleichung [4.5](#page-20-1) berechnet (Schritt 4). *x* ist der berechnete Intensitätsbereich, *α* der Dekrement- bzw. Inkrement-Faktor zur Anpassung des Intensitätswertes und *Ineu* der gestreckte Pixelwert, der mit den berechneten Parameter angepasst wird.

<span id="page-20-1"></span>
$$
F(I_{neu}) = \frac{-b - \sqrt{b^2 - 4ac}}{2a}
$$
  
\n
$$
mit \quad a = \frac{\alpha}{2x}
$$
  
\n
$$
b = \frac{\alpha}{x} \cdot I_{neu} - \alpha - 1
$$
  
\n
$$
c = \frac{\alpha}{2x} \cdot I_{neu}^2 - \alpha I_{neu} + I_{neu}
$$
\n(4.5)

Um nun einen Vorteil aus den zusätzlichen Pfadlinien-Informationen zu erhalten, wurde der Algorithmus soweit angepasst, dass die Größe des verwendeten Filterkernels zur Berechnung der drei Bilder (*min, max, avg*) in Abhängigkeit von der Binär- und Zählmaske vergrößert bzw. verkleinert wird (Gleichung [4.6\)](#page-20-2). *Kxy* stellt die angepasste Kernelgröße an einem Pixel *x, y* dar. Wenn die Binärmaske *Bxy* bzw. die Zählmaske *Cxy* ungleich 0 sind, wird ein vielfaches von 2 auf die initiale Kernelgröße *Kinitial* addiert und somit automatisch angepasst. Bei der Binärmaske muss das Vielfache noch eingestellt werden, wohingegen die Zählmaske den entsprechenden Faktor *c* aus der Maske ließt.

<span id="page-20-2"></span>
$$
K_{xy} = \begin{cases} K_{initial}, & \text{wenn } B_{xy} \text{ bzw. } C_{xy} = 0\\ K_{initial} + \{2, 4, 6, 8\}, & \text{sonst.} \\ K_{initial} + (2 * c), & \text{sonst.} \end{cases}
$$
(4.6)

Dadurch passt sich das Kontrastverhältnis besser an die Umgebung der einzelnen Pixel an, wodurch Strukturen deutlicher zu erkennen sind.

Ein Problem bei der Berechnung der drei Zwischenbilder ist das Auftreten von blockartigen Strukturen, die durch den viereckigen Filterkernel entstehen. Zur Lösung wurden unterschiedliche Glättungfilter verwendet (Median und Gauss). Weiter wurde auf einen kantenerhaltenden Bilateralfilter zur Glättung der Ergebnisbilder zurückgegriffen, um zuvor berechnete Strukturen im Bild nicht wieder verschwinden zu lassen.

#### 4.1.1 Pfadlinien-Heuristik

<span id="page-20-0"></span>Zur Erzeugung der in Abschnitt [3.3](#page-16-0) beschriebenen Masken wurde Gebrauch von sogenannten Linienprädikaten (Abschnitt [2.1\)](#page-8-1) gemacht. Als Parameter zur Maskenerzeugung dienten bei dieser Arbeit die Verwirbelung und die Geschwindigkeit der berechneten Pfadlinien. Dabei konnten die Werte für beide Parameter in einem Intervall von 0 bis 1 frei gewählt werden. Bei den Verwirbelunen bezieht sich dieses Intervall auf die Stärke des Wirbels, bei der Geschwindigkeit hingegen auf den Bereich zwischen Durchschnitts- bis Maximalgeschwindigkeit. In Abbildung [4.1](#page-21-1) sind dazu zwei Binärmasken als Beispiel zu finden.

<span id="page-21-1"></span>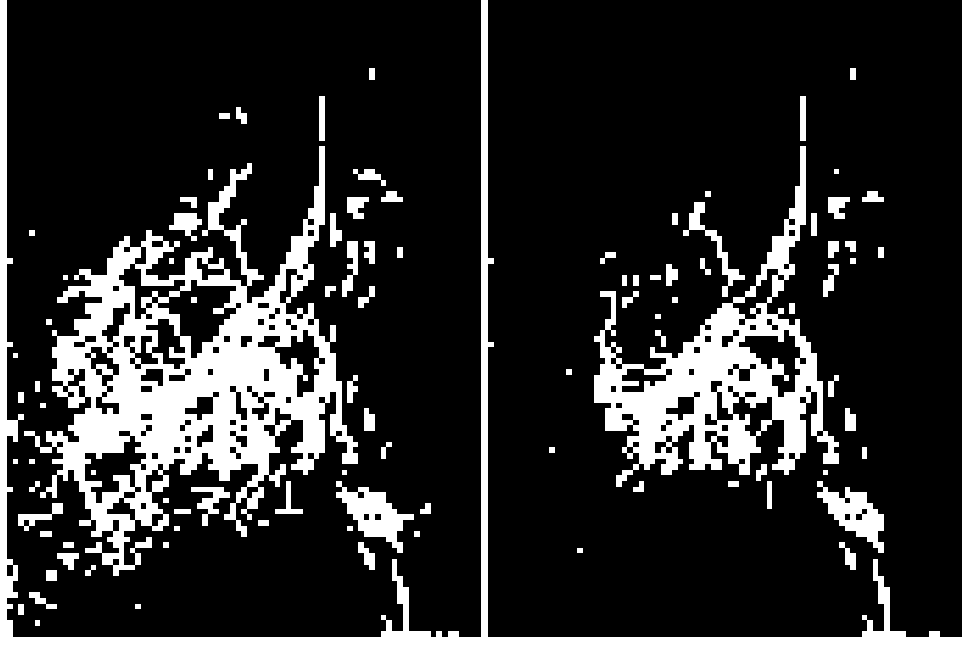

**(a)**Wirbelstärke = 0.00 **(b)**Wirbelstärke = 0.50

**Abb. 4.1:** Binärmasken mit unterschiedlichen Wirbelstärken, die den Input für den angepassten Algorithmus liefern.

#### 4.1.2 Parameterwahl

<span id="page-21-0"></span>Der oben beschriebene Algorithmus bietet verschiedene Freiheitsgrade. Diese werden im nachfolgenden Kapitel einer Evaluation unterzogen. Der erste <sub>ωρ</sub>-Parameter ist als Standardwert auf 0 gesetzt. Dieser kann jedoch dazu verwendet werden, um die Berechnung der Transferfunktion zu beeinflussen. Ein weiterer Parameter ist die Filtergröße bzw. Kernelgröße, die zur Berechnung der *min*, *max* und *avg* Bilder verwendet wird. Verändert wird dabei die Größe der Nachbarschaft der einzelnen Pixel, die mit betrachtet werden. Zudem kann die Filtergröße der verwendeten Glättungsfilter angepasst werden, jedoch bietet sich hier der gleiche Wert, wie für die Berechnung der drei Zwischenbilder an.

<span id="page-22-4"></span><span id="page-22-0"></span>Dieses Kapitel befasst sich mit der Evaluation des angepassten Algorithmus. Speziell werden hierbei einzelne Parameter in Bezug auf das entstandene Resultat verglichen. Im Anschluss daran wird ein Vergleich zu vorhandenen Verfahren gezogen. Abschließend folgt eine Bewertung der Ergebnisse.

#### 5.1 Beschreibung der Evaluation

<span id="page-22-1"></span>Zur Evaluation des Algorithmus wurden die vorhandenen [4D](#page-5-0) [PC-MRI-](#page-5-1)Daten auf einen Zeitschritt reduziert. Der verwendete Zeitschritt zeigt einen höheren Kontrast in der Aorta, da sich das Blut momentan darin befindet. Andere Zeitschritte könnten für eine durchgängige Kontrastanpassung mit betrachtet werden, um die Herzanatomie besser hervorzuheben. Zudem wurde nur der Bereich des rechten Ventrikels aus den eigentlichen Daten verwendet. Die Auflösung dieser Teilbilder lag bei  $85 \times 115$  Pixeln. In einem weiteren Vorverarbeitungsschritt wurden die Bilder zu einem [PCMRA-](#page-5-11)Bild zusammengefügt, wodurch der Kontrast leicht erhöht wurde.

Der Ablauf der Evaluation sah die Verarbeitung der Eingangsdaten wie in Abschnitt [3.3](#page-16-0) beschrieben vor. Dazu wurden unterschiedliche Parameter in Bezug auf ihre Filtergröße zur Generierung der Zwischenbilder, die Pfadlinien-Heuristik und die Filtergröße der Glättungsalgorithmen eingestellt und verglichen.

## 5.2 Evaluation der Parameterwahl

<span id="page-22-2"></span>Aufgrund der Bildgröße wurden bei der Evaluation Filtergrößen von *f* ∈ {3*,* 5*,* 7*,* 9*,* 11} verwendet. Diese wurden jeweils bei der Berechnung der Zwischenbilder sowie der Glättungsfilter genutzt. Hierbei ist jeweils die zu betrachtende Bereichsgröße der Zwischenbilder zu vergleichen. Bei zu kleinem Kernel sind zu wenig Informationen vorhanden, wird der Kernel zu groß gewählt, gehen wiederum Informationen verloren. Das bedeutet, dass zu viel von der Nachbarschaft betrachtet wird und dementsprechend mit großen homogenen Flächen, ohne Informationen über die vorhandene Anatomie, gerechnet wird. Der nachfolgende Abschnitt zeigt dazu die entstandenen Zwischenbilder und Ergebnisbilder.

#### 5.2.1 Filter-Parameter und Zwischenbilder

<span id="page-22-3"></span>Die in Abbildung [5.1](#page-23-0) zu sehenden [MRT-](#page-5-4)Aufnahmen zeigen eine Auswahl von 4 der 20 Schichtbilder. Um die einzelnen Schritte des Algorithmus und die Parameter zu vergleichen, wird für die weitere Evaluation Aufnahme [5.1](#page-23-0) *c* verwendet, da hier der rechte Ventrikel zu sehen ist und der Fokus auf dessen Kontrastverstärkung liegt.

<span id="page-23-0"></span>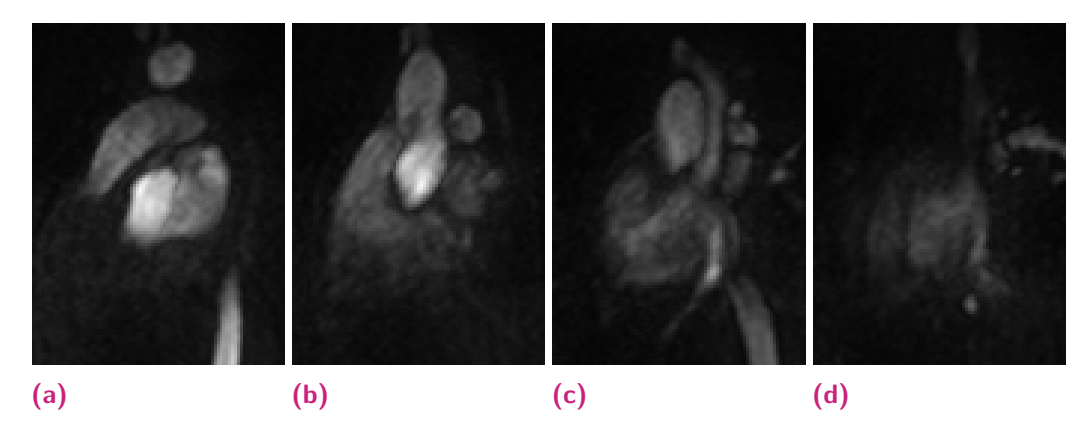

**Abb. 5.1:** Auswahl von 4 aus 20 Schichten der MRT Aufnahmen.

Wie eingangs erwähnt, ist die verwendete Filtergröße mit einem möglichen Informationsverlust behaftet. Die vom Algorithmus erzeugten Zwischenbilder in den Abbildungen [5.2](#page-23-1) zeigen dazu die *max*- sowie die *min*-Bilder. Wie zu sehen ist, entstehen in den *max*-Bildern blockartige Artefakte, die die Größe des verwendeten Kernels besitzen. Hierbei wird der entsprechende Bereich immer heller. Bei einer Filtergröße, entsprechend der Bildgröße, hätte das komplette Bild den Wert des hellsten Pixels. Das Gleiche gilt auch für die *min*-Bilder, wobei hier das Bild immer dunkler wird.

<span id="page-23-1"></span>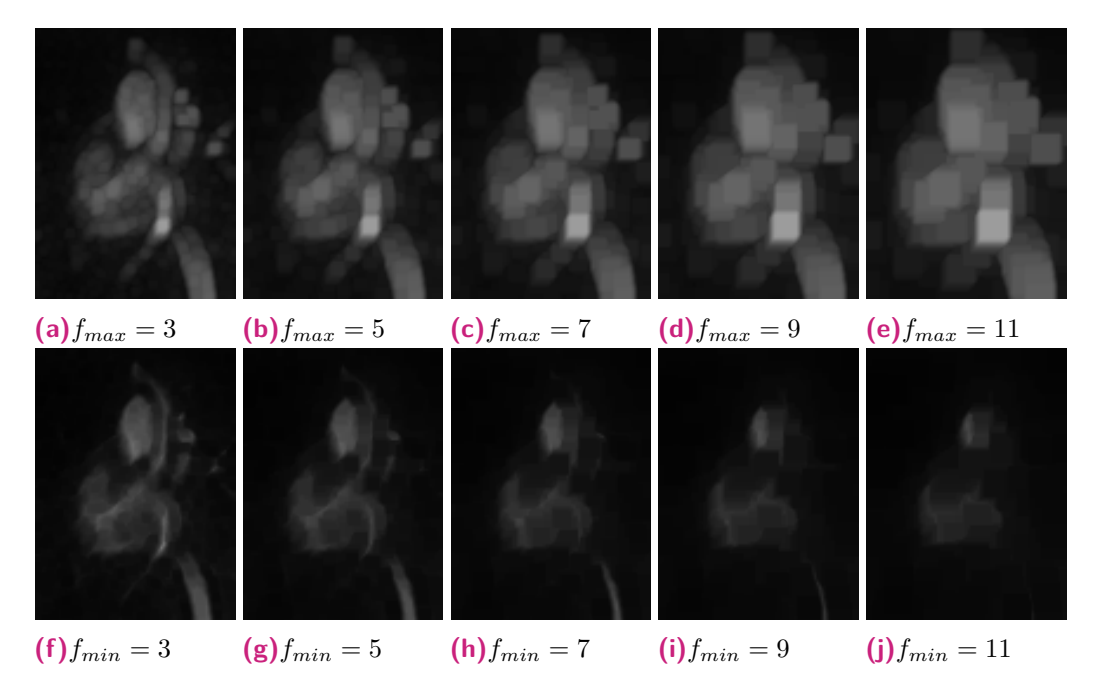

**Abb. 5.2:** *min*- und *max*- Zwischenbilder mit unterschiedlichen Filtergrößen.

Zur Vermeidung der Blockartefakte können unterschiedliche Glättungsfilter genutzt werden. Je nach verwendeter Filtergröße der Zwischenbilder, muss diese auch hier die angepasst werden. Eine weitere Möglichkeit, diesen Artefakten entgegen zu wirken, ist ein in [\[14\]](#page-33-4) verwendetes *propagation scheme*. Dieses berechnet die Zwischenbilder in einem *bottom-down* und einem *bottom-up* Schritt und benötigt keine zusätzliche Glättung. Bei diesem Schema

wird das Bild entsprechend von oben bzw. unten Zeilenweise verarbeitet, um so die Minima und Maxima in der Nachbarschaft zu finden.

#### 5.2.2 Filter-Parameter und Zwischenbilder mit automatischer Adaptierung

<span id="page-24-0"></span>Bei den bisher gezeigten Zwischenbildern wurden die Parameter voreingestellt und haben die Bilder entsprechend berechnet. Der Vorteil der Pfadlinien kommt jedoch erst bei der automatischen Adaptierung der Parameter anhand der Masken zum Vorschein. In Abbildung [5.3](#page-24-1) sind dazu entsprechende Zwischenbilder zu sehen.

<span id="page-24-1"></span>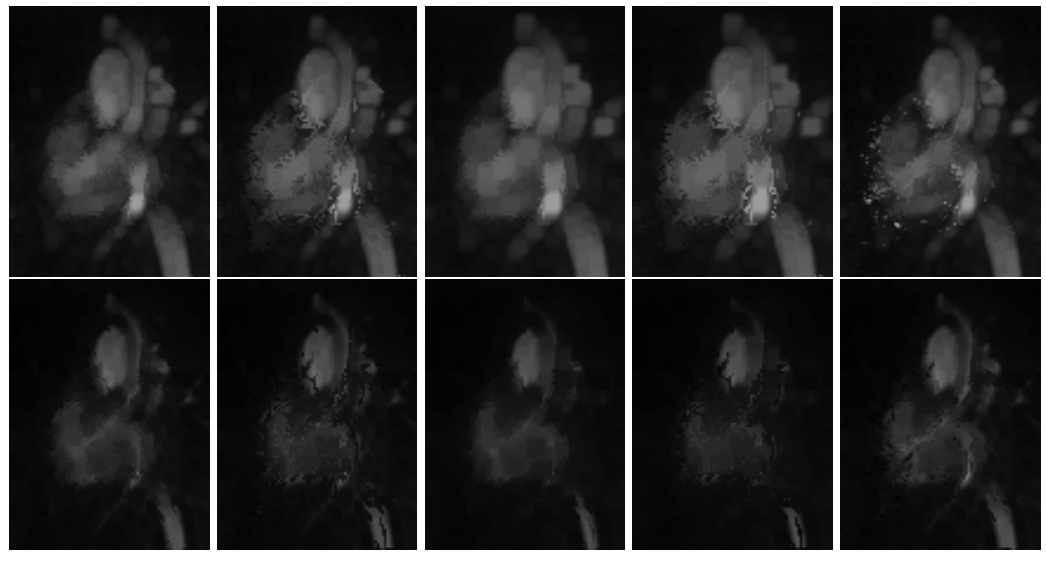

 $(a)K_{xy} = 3 + 2$   $(b)K_{xy} = 3 + 6$   $(c)K_{xy} = 5 + 2$   $(d)K_{xy} = 5 + 6$   $(e)K_{xy} = 3 + c$ 

**Abb. 5.3:** *min*- und *max*- Zwischenbilder mit automatisch angepassten Filtergrößen mittels Binär- und Zählmaske.

Es ist zu erkennen, dass Bildbereiche mit Flussinformationen aus der Binärmaske unterschiedlich große Nachbarschaften betrachtet haben. Dadurch werden an uninteressanten Stellen (hier: Hintergrund außerhalb des Herzens) weniger und interessante Bereiche durch die Flussinformationen stärker gewichtet. Die Zwischenbilder, welche mit der Zählmaske berechnet wurden (Abbildung [5.3](#page-24-1) e) zeigen an einigen Stellen helle Punkte, was auf eine hohe Anzahl an Pfadlinien deutet. Aber auch hier, ist ein Unterschied in den einzelnen Bereichen mit Flussinformationen zu sehen. Ein Vergleich der entstandenen Ergebnisbilder ist im nachfolgenden Abschnitt zu finden.

#### 5.2.3 Ergebnisbilder

<span id="page-25-0"></span>Aus den oben beschriebenen Zwischenbildern werden final die Ergebnisbilder mittels angepasstem Algorithmus berechnet. In den Abbildungen [5.4](#page-25-1) sind zu den einzelnen Filtergrößen die entsprechenden Ergebnisbilder zu sehen.

<span id="page-25-1"></span>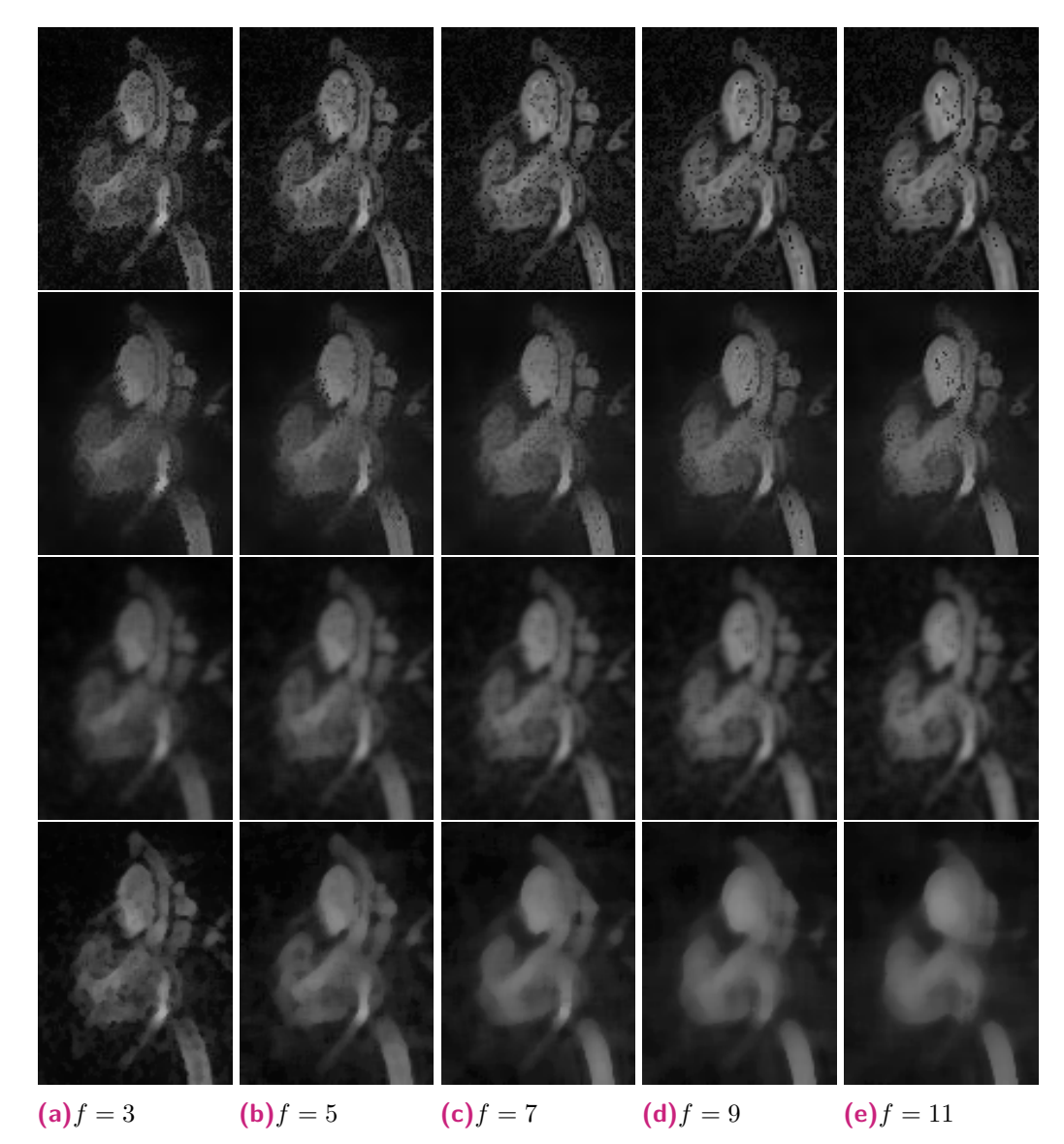

**Abb. 5.4:** Ergebnisbilder a-e mit unterschiedlichen Filtergrößen. Erste Reihe ohne Filterung. Zweite Reihe mit Bilateralfilter auf den Ergebnisbildern. Dritte Reihe mit Gaussfilter. Vierte Reihe mit Medianfilter. Die gewählten Kernelgrößen waren gleich zu den gewählten *f*-Größen.

Wie zu sehen ist, entstehen durch die fehlenden Glättungsfilter, einige Artefakte in den Bildern, welche jedoch keinen negativen Einfluss auf die Kontrastverstärkung im Bild haben. Zur Korrektur ist hier ein Bilateralfilter anzuwenden, der durch seine kantenerhaltenden Eigenschaften gut für eine abschließende Glättung der Bilder geeignet ist. Eine weitere Möglichkeit wäre hier auch ein nichtlinearer, anisotroper Diffusionsfilter, der vergleichbare Eigenschaften in Bezug auf Glättung und Kantenerhaltung hat.

Die unterschiedlichen Filtergrößen zeigen leichte Unterschiede in den Ergebnissen. Bei einem Kernel von 3 oder 5 sind zu wenige Informationen vorhanden, um das Bild korrekt anzupassen bzw. eine merkliche Verbesserung zu erhalten. Bei einem Kernel von 11 und größer werden zu viele Pixel in der Nachbarschaft betrachtet, was zu einem Informationsverlust führt. Je nach Bild, hat sich gezeigt, dass die Kernelgröße mindestens bei 5 liegen sollte, wobei die Größen 7 und 9 in den meisten Fällen die besten Ergebnisse lieferten. Möglich wäre hier auch die Verwendung verschiedener Kernelgrößen bei der Berechnung der Zwischenbilder, um den Informationsverlust gering zu halten und den Informationsgewinn zu steigern.

#### **Vergleich von Ergebnisbilder mit und ohne Flussinformationen**

Wie oben beschrieben, wirkt sich die verwendete Filtergröße auf das Ergebnisbild aus. Ein Vergleich zwischen einfachem Filterkernel, der für das gesamte Bild gleich ist und einem angepassten Filterkernel, in Abhängigkeit einer Binärmaske ist in Abbildung [5.5](#page-26-1) zu sehen (Die Zählmaske liefert vergleichbare Resultate, die hier nicht gezeigt werden).

<span id="page-26-1"></span>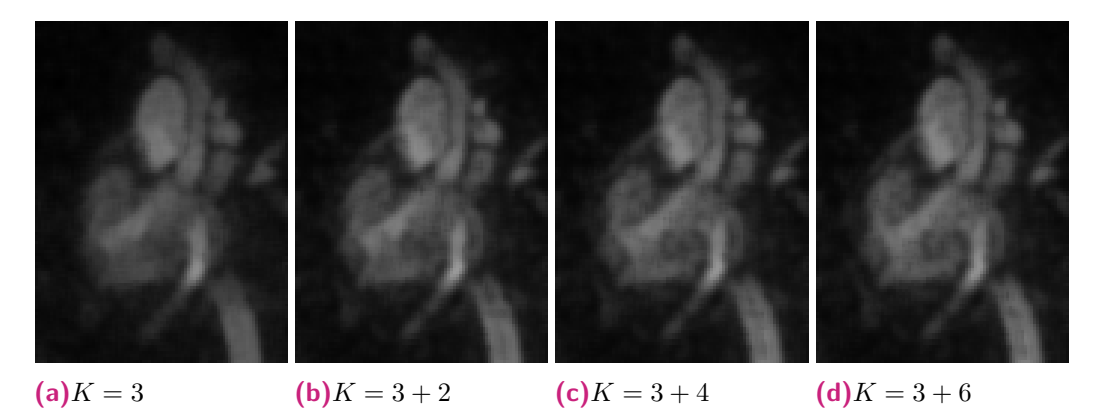

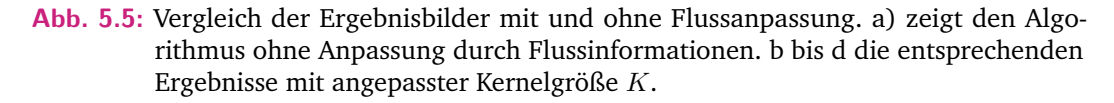

Beim Vergleich der Ergebnisse in Abbildung [5.5](#page-26-1) ist zu sehen, dass durch die zusätzlichen Flussinformationen die Struktur der Herzwand und des Ventrikels deutlicher zu erkennen sind. Es ist dementsprechend möglich, diese Informationen zu nutzen, um die resultierende Bildqualität anzupassen.

## 5.3 Standardmethoden Histogram-Equalization und Gamma-Korrektur

<span id="page-26-0"></span>Dieser Abschnitt zeigt den Vergleich zweier simpler Algorithmen zur Kontrastanpassung. Zum einen der Standard Histogram-Equalization, welche die Grundlage für viele andere Verfahren wie zum Beispiel [AHE,](#page-5-7) [BHE](#page-5-9) und Erweiterungen dieser liefert (Kapitel [3.2.2\)](#page-15-0). Zum anderen eine Gamma-Korrektur, der den Dynamikumfang des Bildes anpasst.

In Abbildung [5.6](#page-27-1) ist zu sehen, dass der Kontrast verstärkt wird, jedoch zusätzliches, neues Rauschen im Bild entsteht. Dies führt dementsprechend zu einer Verschlechterung des Ergebnisbilds.

<span id="page-27-1"></span>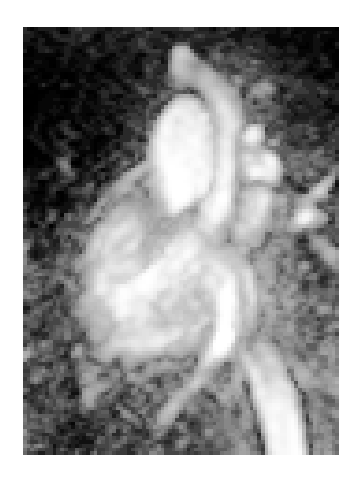

**Abb. 5.6:** Ergebnisbilder eines Histogramm-Ausgleichs.

Bei der Gamma-Korrektur in Abbildung [5.7](#page-27-2) zeigt sich, dass durch diese Berechnungen das Bild aufgehellt bzw. abgedunkelt wird. Auch hier sind keine weiteren nützlichen Informationen entstanden, die eine weitere Verarbeitung unterstützen könnten.

<span id="page-27-2"></span>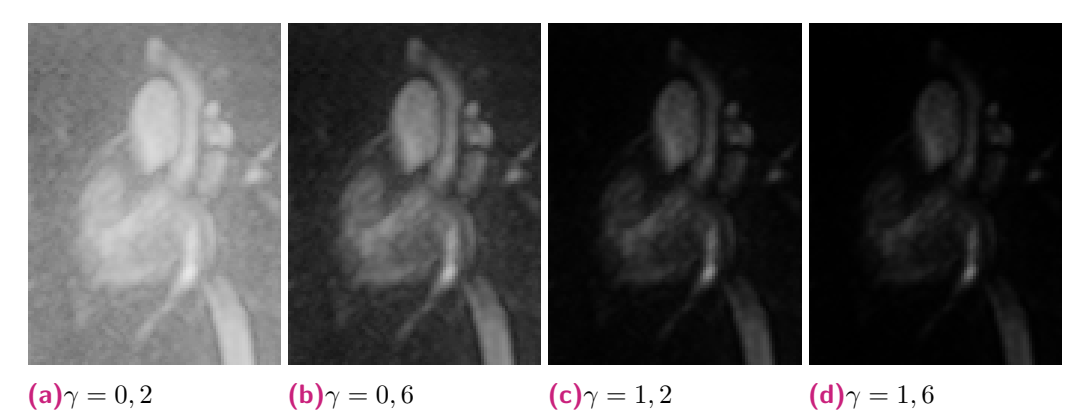

**Abb. 5.7:** Ergebnisbilder einer Gamma-Korrektur für unterschiedliche Exponenten.

## 5.4 Ergebnisse von Kontrast-limitiertem adaptive Histogramm-Ausgleich

<span id="page-27-0"></span>Ein für die medizinische Bildverarbeitung entwickelter Algorithmus ist der in Abschnitt [3.2.2](#page-15-0) beschriebene [CLAHE](#page-5-16) [\[15\]](#page-33-3). Dieser liefert auch bei den hier vorhandenen Bilder gute Ergebnisse, wie in Abbildung [5.8](#page-28-1) für unterschiedliche Blockgrößen zu sehen ist. Dieser Parameter und der maximale slope, welcher das Histogramm abschneide,t sind für das komplette Bild gleich. Einen zusätzlichen Bonus für den Algorithmus kann durch die vorhandenen Flussinformationen, wie bei dem in dieser Arbeit vorgestellten Ansatz, nicht gewonnen werden.

<span id="page-28-1"></span>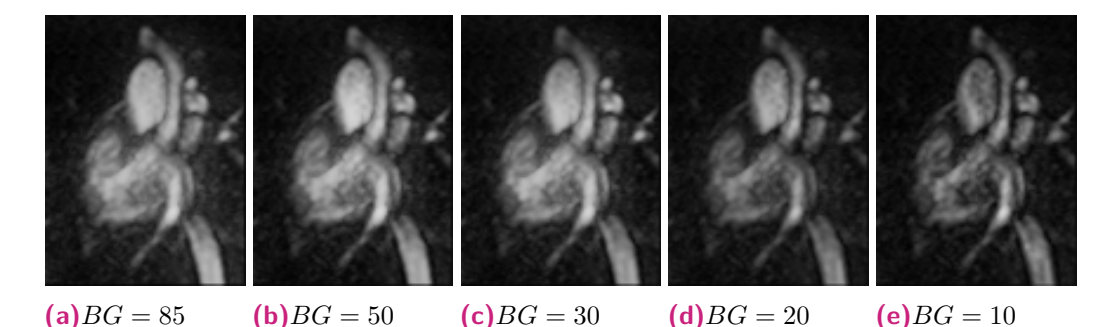

**Abb. 5.8:** Kontrast-limitierter adaptive Histogramm-Ausgleich für unterschiedliche Blockgrößen (BG).

#### 5.5 Pfadlinien-Illuminanzverstärkung

<span id="page-28-0"></span>Unter einer Pfadlinien-Illuminanzverstärkung ist die Intensitätsverstärkung einzelner Pixel zu verstehen. Diese werden über die erstellte Binärmaske ausgewählt und mit einem gewissen Faktor verstärkt. In Gleichung [5.1](#page-28-2) ist dazu die genutzte Formel zu sehen. *Ialt* beschreibt dabei den Pixelwert bei einem Pfadliniendurchgang (1 in der Binärmaske) und *µ* den Faktor, um welchen das Bild aufgehellt wird.

<span id="page-28-2"></span>
$$
I_{neu} = \begin{cases} I_{alt} + \mu, & \text{wenn } Bin\ddot{a}rmaske = 1\\ I_{alt}, & \text{sonst.} \end{cases}
$$
(5.1)

Da die Binärmasken je nach eingestellten Wirbelkriterien und Pfadliniendurchgängen Löcher besitzen können, ist nach der Aufhellung noch ein Glättungsfilter anzuwenden. Eine weitere Möglichkeit wäre auch die Verwendung eines Gausskernels zur Verstärkung, der entsprechend die Helligkeit der Nachbarpixel prozentual anpasst. In Abbildung [5.9](#page-28-3) sind dazu einige Ergebnisbilder mit unterschiedlichem Faktor *µ* zu sehen.

<span id="page-28-3"></span>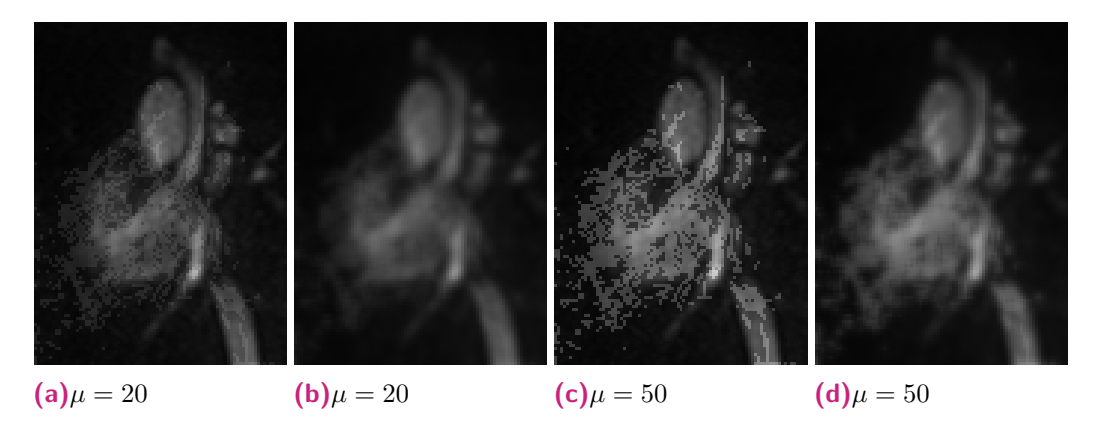

**Abb. 5.9:** Ergebnisbilder der Pfadlinien-Illuminanzverstärkung für unterschiedliche Faktoren (*µ*). a und c ohne zusätzlichen Glättungsfilter. b und d mit zusätzlichen Glättungsfilter.

#### 5.6 Vergleich der Ergebnisse

<span id="page-29-0"></span>Wie oben zu sehen ist, liefern alle Algorithmen unterschiedlich gute Ergebnisse. Die Standardverfahren arbeiten auf globalen Informationen, das heißt sie betrachten das gesamte Bild bei der Berechnung des neuen Bildes. Somit werden kleine lokale Unterschiede übersehen und verschwinden. Weiter ist das Rauschen nach der Anwendung höher, was die Qualität der Bilder weiter verschlechtert.

Eine einfache Möglichkeit, die Flussinformationen zu nutzen, ist die Verstärkung einzelner Pixel bei vorhandenem Fluss. Hierbei wird das Bild an den entsprechenden Stellen aufgehellt und zeigt an, wo sich der Blutfluss im Organ (Herzen) und somit die Anatomie befinden könnte.

Das angepasste Verfahren arbeitet, im Vergleich zu den Standardverfahren, auf lokalen Informationen und kann dadurch auf jedem Pixel unabhängig eingestellt werden. Je nach Größe des genutzten Filters zur Berechnung, entstehen unterschiedlich gute Ergebnisse. Bei zu kleinen Filtern wird zu wenig von der Nachbarschaft betrachtet und bei zu großen Filtern zu viel, was in beiden Fällen den Verlust von Informationen bedeutet. Auch die Parameterwahl der Transferfunktion bietet Möglichkeiten, den Kontrastbereich zu verschieben, um das Ergebnis zu beeinflussen. Der eigentliche Vorteil dabei ist die Verwendung der Flussinformationen, die die Parameterwahl steuern. Je nach Stärke und genutzten Parametern der Pfadlinien kann es semi-automatisch übernommen werden.

#### 5.7 Diskussion

<span id="page-29-1"></span>Zum Testen des entwickelten Verfahrens zur Kontrastanpassung wurde nur eine kleine Menge der vorhandenen Originaldaten genutzt, was die Bewertung erschwert. Je nach Zeitschritt verschiebt sich, in Abhängigkeit des Blutflusses, der Kontrast im Bild. Bei der Anwendung mit gleichen Parametern entstehen dadurch unterschiedliche Ergebnisse. Im Vergleich zu Standardverfahren bietet sich hier jedoch die Möglichkeit, zusätzliche Informationen wie den Blutfluss zu integrieren. Diese Integration dient der Steuerung der Berechnung und liefert bessere Ergebnisse.

Die Resultate des [CLAHE-](#page-5-16)Algorithmus zeigen, bei den verwendeten Parameter des angepassten Algorithmus, mitunter ein besseres Kontrastverhältnis. Dies kann jedoch durch eine andere Parameterwahl noch beeinflusst werden. Zudem sind die Flussinformationen, wie sie hier genutzt werden, nicht einsetzbar und würden keinen zusätzlichen Vorteil für den [CLAHE-](#page-5-16)Algorithmus liefern.

## <span id="page-30-0"></span>**Zusammenfassung**

Das Ziel dieser Arbeit war die Entwicklung bzw. Adaption eines Verfahrens zur Kontrastanpassung, das die Vorverarbeitung von [4D](#page-5-0) [PC-MRI-](#page-5-1)Daten unterstützt. Im ersten Kapitel wurde die Ausgangssituation beschrieben und die Probleme, die bei der Akquirierung solcher Datensätze entstehen können. Kapitel [2](#page-8-4) beschrieb einige themenverwandte Arbeiten im Bereich von Visualisierung und Verarbeitung von Flussinformationen, Analyseunterstützung bei [4D](#page-5-0) [PC-MRI-](#page-5-1)Daten sowie Bildverarbeitung. Anschließend folgten in Kapitel [3](#page-10-4) medizinische Grundlagen zur Anatomie des Herzens, Hämodynamik und Kreislaufsystems, Herzerkrankungen und [4D](#page-5-0) [PC-MRI.](#page-5-1) Die technischen Grundlagen befassten sich mit Pfadlinien und einem Überblick verschiedener Verfahren zur Kontrastanpassung. Weiter wurde die genutzte Verarbeitungspipeline vorgestellt.

Die Konzeption und Adaption des Algorithmus zur Kontrastanpassung wurde in Kapitel [4](#page-18-2) beschrieben. Ausgehend von einer Analyse vorhandener Verfahren wurde hierzu ein Algorithmus gewählt, der es erlaubt, zusätzliche Informationen (hier: Fluss bzw. Pfadlinien) miteinzubeziehen. Dazu wurden die berechneten 3-dimensional [\(3D\)](#page-5-17)-Pfadlinien, mit einer entworfenen Heuristik, welche das Schema der Linienprädikate verwendet, gefiltert und anschließend in Form einer [2D-](#page-5-10)Textur gespeichert. Der angepasste Algorithmus arbeitet auf lokalen Bildinformationen, das heißt auf den einzelnen Pixeln und deren Umgebung. Dadurch ist ein hoher Grad an Freiheit vorhanden, der eine Optimierung an jeder Stelle erlaubt, um somit ein besseres Ergebnis als durch Standardverfahren wie einfach oder erweiterte Histogram Equalization zu erhalten.

Im Anschluss an die Konzeption folgte zur Bewertung eine Evaluation des Verfahrens. Dazu wurden die frei wählbaren Parameter eingestellt und die Ergebnisse miteinander verglichen. Die Resultate zeigen, dass eine Kontrastverbesserung in den Ergebnissen zu sehen ist, jedoch sind die gewählten Parameter noch nicht optimal, deshalb sollten mittels Optimierungsverfahren noch bessere gefunden werden.

Zusammenfassend ist in dieser Arbeit ein Algorithmus zur Kontrastanpassung adaptiert worden, der es erlaubt, zusätzliche Informationen in Form von Pfadlinien mittels Heuristik, zu nutzen. Die entstandenen Ergebnisse des angepassten Verfahrens zeigen eine Verbesserung zu anderen Verfahren und kann mit entsprechenden Tests und Optimierungen eine Grundlage für die Vorverarbeitung von [4D](#page-5-0) [PC-MRI-](#page-5-1)Daten liefern.

## 6.1 Ausblick

<span id="page-31-0"></span>Während der Entwicklung und Anpassung des Algorithmus sind mehrere Ideen entstanden, die Erweiterungen für das Verfahren bieten könnten. Die bisher eingesetzten Filter arbeiten auf einem [2D-](#page-5-10)Filterkernel und beziehen die vorhandenen [3D-](#page-5-17)Informationen nicht mit ein. Hier könnten [3D-](#page-5-17)Filter Anwendung finden, um mehrere Schichten zu betrachten. Eine weitere Möglichkeit wäre die Übertragung des [2D-](#page-5-10)Schemas auf die vorhandenen [3D-](#page-5-17)Flussinformationen, um auch hier die Größe oder Stärke der Filter zu optimieren. Dies könnte in Abhängigkeit der vorhandenen Geschwindigkeiten im Fluss umgesetzt werden. Andere Erweiterungen beziehen neben den Flussinformationen noch weitere Informationen, im Sinne von Expertenwissen, über die Anatomie in den Aufnahmen mit ein. Mittels Principal component analysis [\(PCA\)](#page-5-18) könnten die Grenzen der Anatomie definiert werden, um somit die Grenzen des Algorithmus oder der Heuristik bzw. Flussinformationen festzulegen. Eine letzte Erweiterung wäre die Nutzung von Optimierungsverfahren zur Bestimmung besserer Parameter für die genutzte Heuristik und den Algorithmus.

## <span id="page-32-0"></span>**Literaturquellen**

- <span id="page-32-1"></span>[1] S. Mendis, P. Puska, B. Norrving, W. H. Organization, W. H. Federation, and W. S. Organization, *Global atlas on cardiovascular disease prevention and control*. World Health Organization in collaboration with the World Heart Federation and the World Stroke Organization, 2011.
- <span id="page-32-2"></span>[2] S. Born, M. Pfeifle, M. Markl, M. Gutberlet, and G. Scheuermann, "Visual analysis of cardiac 4D MRI blood flow using line predicates," *IEEE Transactions on Visualization and Computer Graphics*, vol. 19, no. 6, pp. 900–912, 2013.
- <span id="page-32-3"></span>[3] B. Köhler, R. Gasteiger, U. Preim, H. Theisel, M. Gutberlet, and B. Preim, "Semi-Automatic Vortex Extraction in 4D PC-MRI Cardiac Blood Flow Data using Line Predicates," *IEEE Transactions on Visualization and Computer Graphics (TVCG)*, vol. 19(12), pp. 2773–2782, 2013.
- <span id="page-32-4"></span>[4] B. Köhler, U. Preim, M. Gutberlet, K. Fischbach, and B. Preim, "Robust Cardiac Function Assessment in 4D PC-MRI Data," in *Proc. of Eurographics Workshop on Visual Computing for Biology and Medicine (EG VCBM)*, p. in print, 2014.
- <span id="page-32-5"></span>[5] P. V. Oak and P. Kamathe, "Contrast enhancement of brain MRI images using histogram based techniques," *International Journal of Innovative Research in Electrical, Electronics, Instrumentation and Control Engineering*, vol. 1, no. 3, 2013.
- <span id="page-32-6"></span>[6] M. Markl, A. Frydrychowicz, S. Kozerke, M. Hope, and O. Wieben, "4D flow MRI," *Journal of Magnetic Resonance Imaging*, vol. 36, no. 5, pp. 1015–1036, 2012.
- <span id="page-32-7"></span>[7] G. Cheers and M. Olds, eds., *Anatomica Körper und Gesundheit das komplette Nachschlagewerk*. 2004.
- <span id="page-32-8"></span>[8] S. Bogensberger, U. Osterkamp-Baust, W. Rempe-Baldin, and G. Wangerin, eds., *Atlas der Anatomie. Organsysteme und Strukturen in 439 Abbildungen*. 2006.
- <span id="page-32-10"></span><span id="page-32-9"></span>[9] A. Bolz and W. Urbaszek, *Messung des Blutflusses*. 2002.
- [10] Wikipedia, "Herzinsuffizienz." <http://de.wikipedia.org/wiki/Herzinsuffizienz>. [Online; accessed 20-September-2014].
- <span id="page-33-0"></span>[11] Wikipedia, "Myokardinfarkt." <http://de.wikipedia.org/wiki/Myokardinfarkt>. [Online; accessed 20-September-2014].
- <span id="page-33-1"></span>[12] A. Stalder, M. Russe, A. Frydrychowicz, J. Bock, J. Hennig, and M. Markl, "Quantitative 2D and 3D phase contrast MRI: Optimized analysis of blood flow and vessel wall parameters," *Magnetic Resonance in Medicine*, vol. 60, no. 5, pp. 1218–1231, 2008.
- <span id="page-33-2"></span>[13] A. Hennemuth, O. Friman, C. Schumann, J. Bock, J. Drexl, M. Huellebrand, M. Markl, and H.-O. Peitgen, "Fast interactive exploration of 4D MRI flow data," 2011.
- <span id="page-33-4"></span>[14] Z. Yu and C. Bajaj, "A fast and adaptive method for image contrast enhancement," in *Image Processing, 2004. ICIP '04. 2004 International Conference on*, vol. 2, pp. 1001– 1004 Vol.2, Oct 2004.
- <span id="page-33-3"></span>[15] K. Zuiderveld, "Graphics gems IV," ch. Contrast Limited Adaptive Histogram Equalization, pp. 474–485, San Diego, CA, USA: Academic Press Professional, Inc., 1994.

## **Abbildungsverzeichnis**

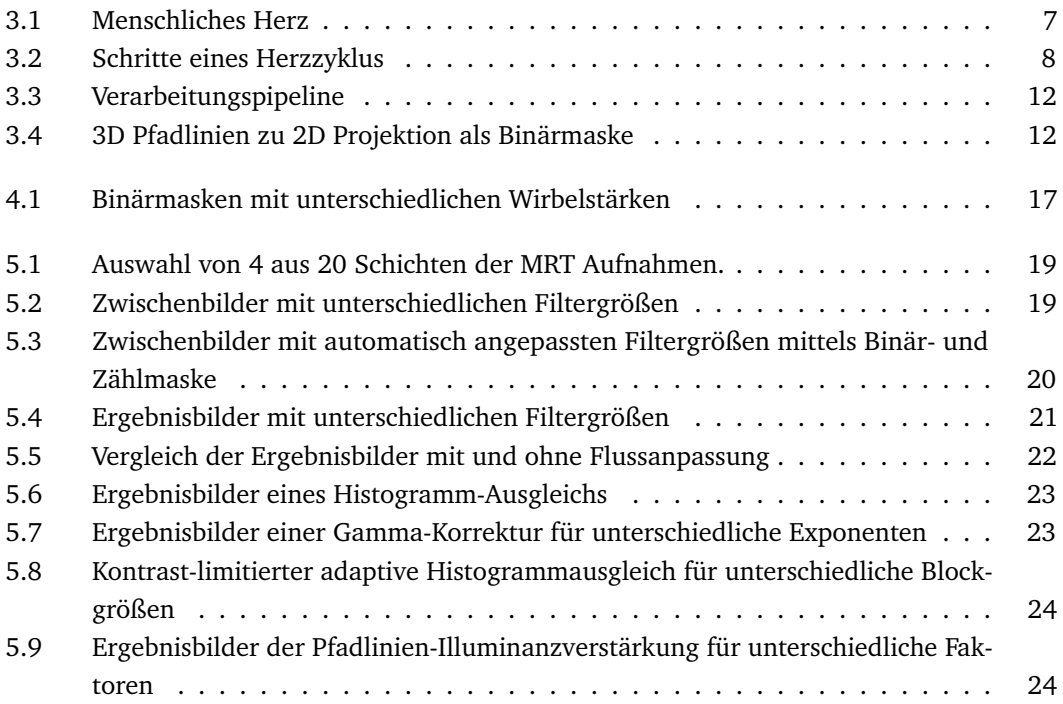

**Tabellenverzeichnis**